## **CS/BSM/SEM-2/BSM-203/2013**

# **2013**

# **COMPUTER APPLICATION-II**

Time Allotted : 3 Hours Full Marks : 70

The figures in the margin indicate full marks.

Candidates are required to give their answers in their own words

as far as practicable.

# **GROUP – A**

## **( Objective Type Questions )**

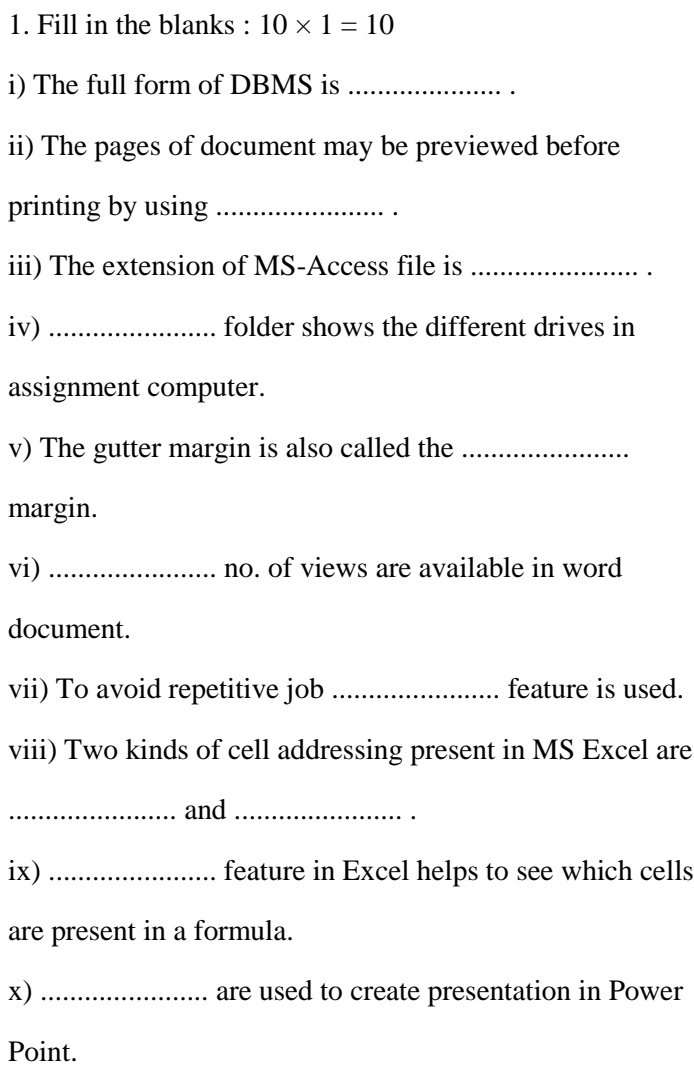

#### **( Short Answer Type Questions )**

Write the differences between any three of the following.

 $3 \times 5 = 15$ 

2. Clipart and word art.

3. Normal view and print preview.

4. Table and Query.

5. Normal view and print layout view.

### **GROUP – C**

### **( Long Answer Type Questions )**

Answer of the following.  $3 \times 15 = 45$ 

6. Define indentation. How can entire paragraph be indented ?

What is paragraph aligning ? Name the types.

7. Write the steps to locate the particular word in the

document. How to set the page margin ? What are the two

types of page break ?

8. Write the steps to create mail merge.